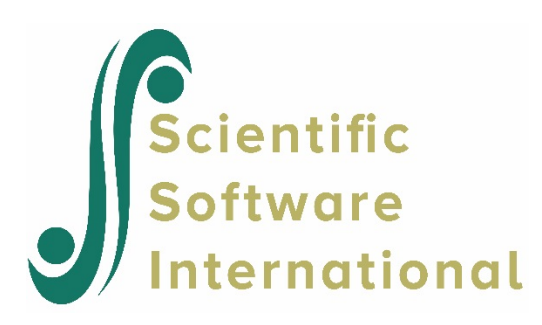

# **Effect sizes**

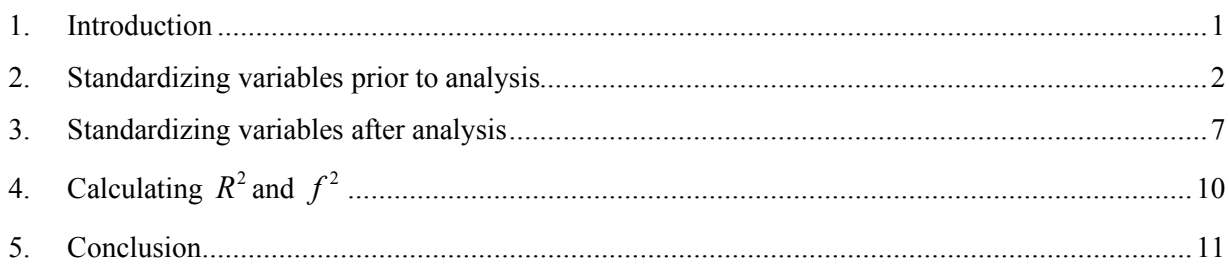

# <span id="page-0-0"></span>**1. Introduction**

Fixed effects are dependent on the scale of the dependent or outcome variable. Comparison of these results over studies, or among multiple variables within a study, may be problematical as a result. A number of measures have been suggested over time to address this problem.

The simplest way of standardizing coefficients is to standardize them prior to analysis. This is done by rescaling them so that the mean of the variable in question is equal to zero, and the standard deviation equal to 1. Standardizing effects after an analysis using unstandardized variables is another alternative, suing the standard deviation of the variable in question and the standard deviation of the outcome variable to do so.

Another option is to use Cohen's *d* , which is an effect size used to indicate the standardized difference between two means. It can be used, for example, to accompany reporting of t-test and ANOVA results. It is also widely used in meta-analysis. Cohen's d is an appropriate effect size for the comparison between two means. It is defined as

$$
d = \frac{m1 - m2}{\sqrt{\left[\left(s1^2 + s2^2\right)/2\right]}}
$$

Where *m*1 is the mean of the first group, *m*2 the mean of the second group, and  $\sqrt{\left[ \left( s^2 + s^2 \right) / 2 \right]}$  the

pooled standard deviations for the two groups. However, if we should calculate this measure based on the level-1 model with no covariates, it may not be a good measure as it would not be controlling for level-2 unit membership and other associated covariates.

The ever popular  $R^2$  is another option. However, interpreting that in a multilevel model is considerably more complex that in the case of a single level linear model, especially when random slopes are introduced into the model. Snijders and Bosker (2012) formulated an  $R^2$  to be used in multilevel context as

$$
R^{2} = 1 - \frac{\sigma_{F}^{2} + \tau_{F}^{2}}{\sigma_{E}^{2} + \tau_{E}^{2}}
$$

Where  $\sigma_F^2$  represents the level-1 random error variance and  $\tau_F^2$  the ;eve;=2 random error variance for the full model containing the effect of interest. Similarly,  $\sigma_E^2$  and  $\tau_E^2$  represent the error variances for the unconditional model. This statistic is based om the proportional reduction in prediction error at the individual level.

Aiken and West (1991) suggested using the effect size

$$
f^2 = \frac{R_2^2 - R_1^2}{1 - R_2^2}
$$

Where  $R_2^2$  represents the variance explained for a model with the given effect, and  $R_1^2$  the variance explained for the model without the effect. It is considered to be small at a value of 0.02, medium at a value of 0.15, and large at a value of 0.35 (Cohen, 1992).

We now take a look at how to obtain these effects for models based on the HSB data.

### <span id="page-1-0"></span>**2. Standardizing variables prior to analysis**

The variables of interest for the purposes of this illustration are the outcome variable MATHACH and the level-1 predictor variable SES. Descriptive statistics for these are provided below.

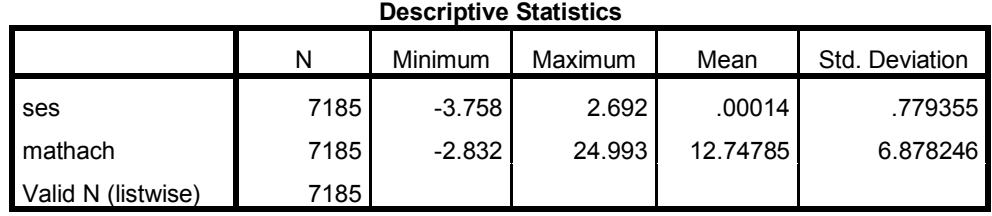

Standardizing these variables prior to creating the MDM is done in the stat package of choice. Here we use SPSS to do it. Request descriptive statistics for the variables to be used and check the **Save standardized values as variables** check box.

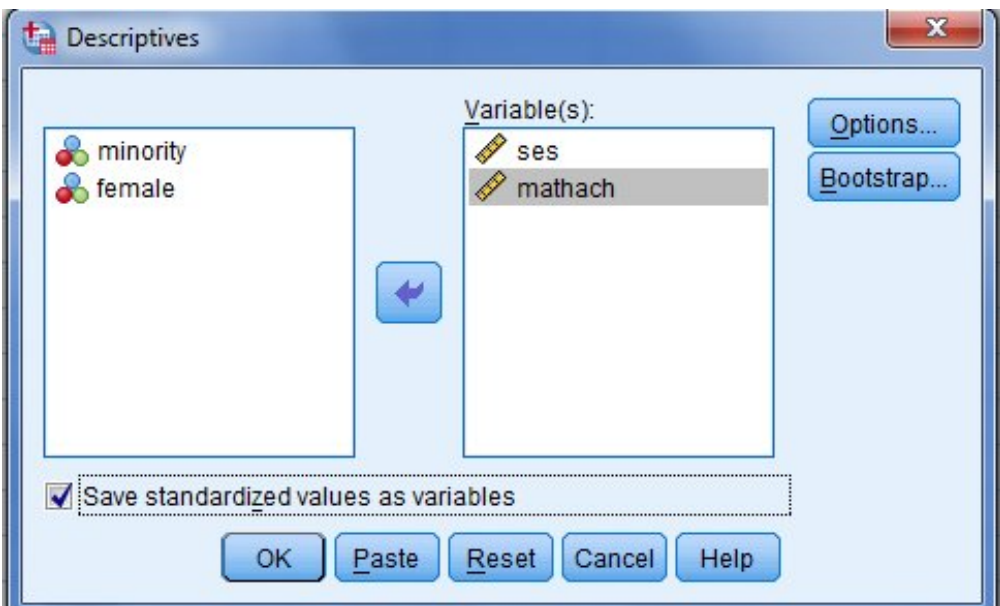

The standardized variables, with a z" prefix, are shown as two new additional variables in the spreadsheet.

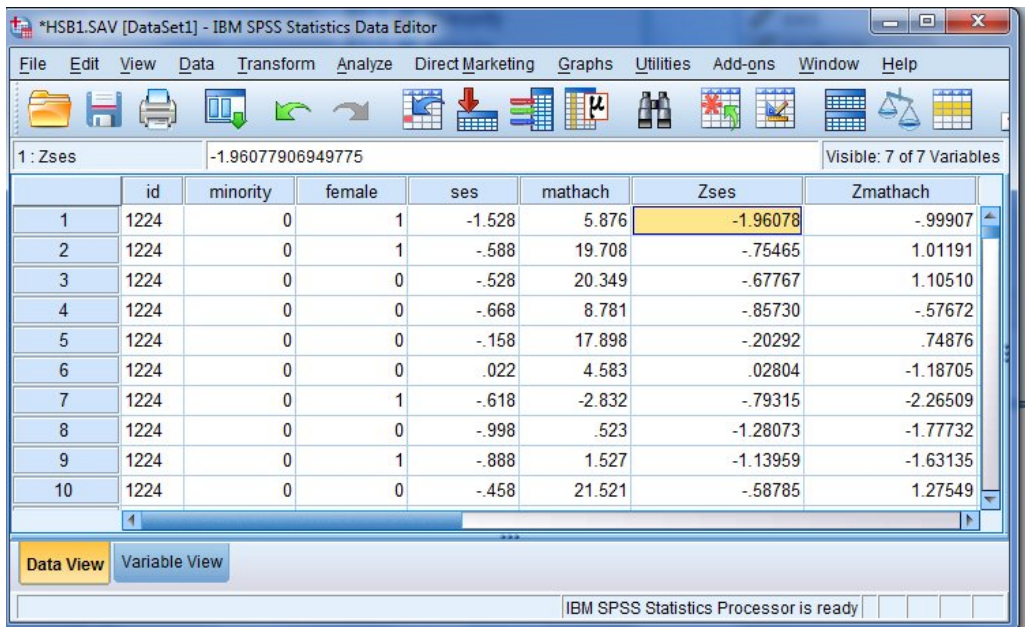

Verify their means and standard deviations by again running descriptive statistics on the new variables (remember to uncheck the **Save standardized values as variables** check box). Descriptive statistics for the standardized variables are shown below.

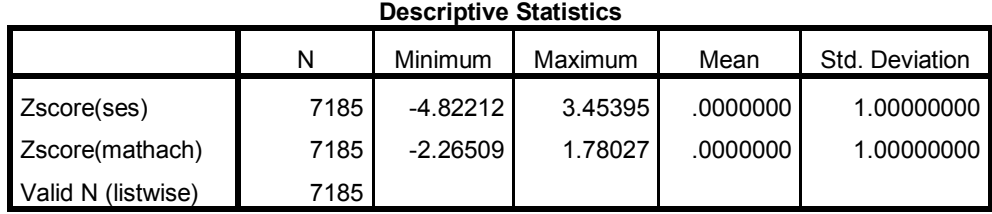

Note that the descriptive statistics obtained in SPSS duplicate the results for the same variables in the HLM2MDM.STS file obtained for the MDM file made with the 2 standardized variables.

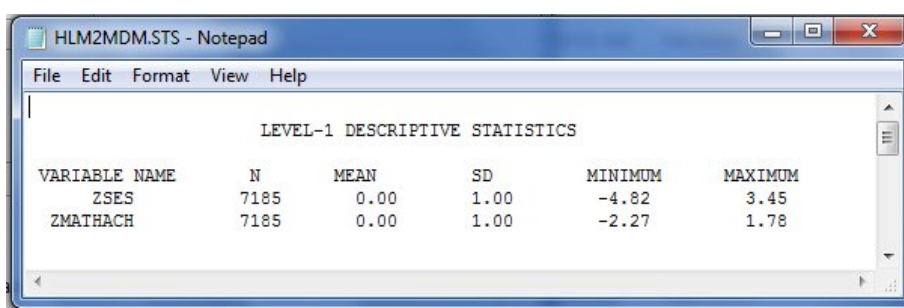

An unconditional model is fitted first:

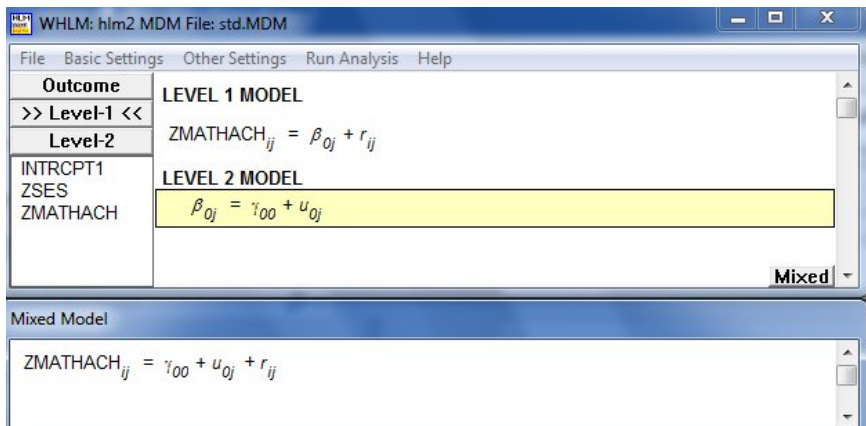

Final results for this model are shown below:

#### **Final estimation of fixed effects** (with robust standard errors)

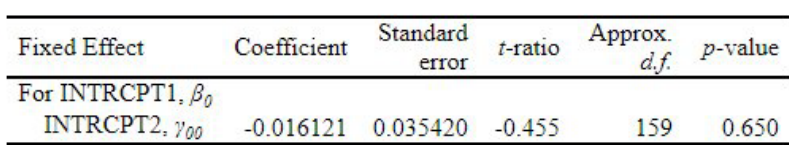

#### Final estimation of variance components

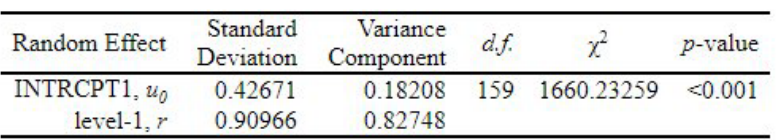

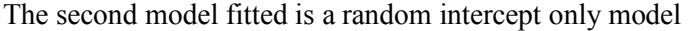

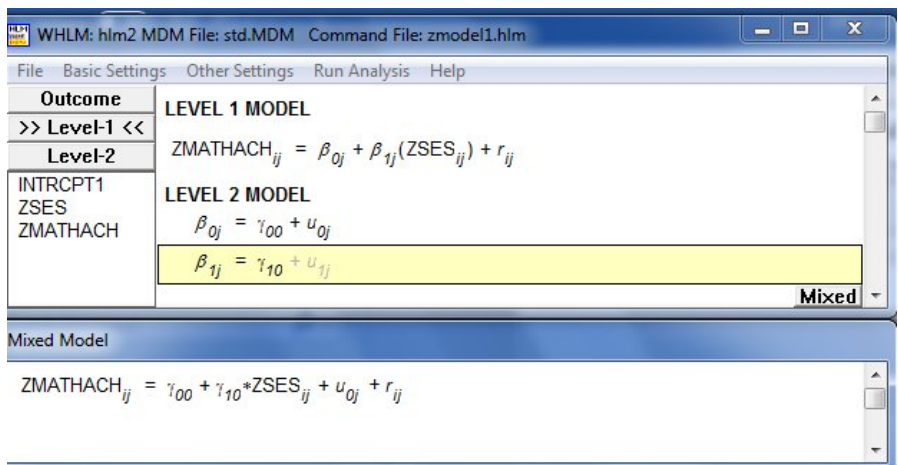

for which the following results were obtained:

### **Final estimation of fixed effects** (with robust standard errors)

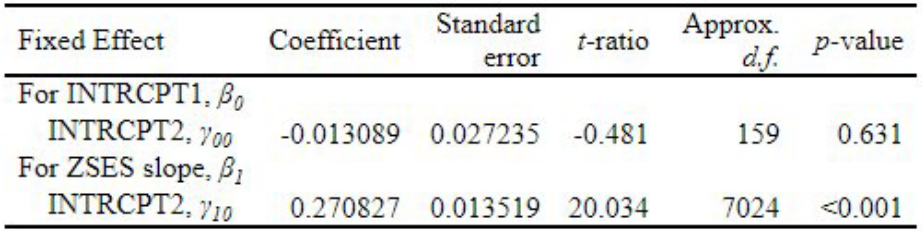

# Final estimation of variance components

| Random Effect   | Standard<br>Deviation | Variance<br>Component | d.f |                | $p$ -value |
|-----------------|-----------------------|-----------------------|-----|----------------|------------|
| INTRCPT1, $u_0$ | 0 3 1 7 4 7           | 0.10078               |     | 159 1037 09077 | < 0.001    |
| $level-1, r$    | 0.88476               | 0.78280               |     |                |            |

Finally, a random intercept-and-slope model is fitted to these data.

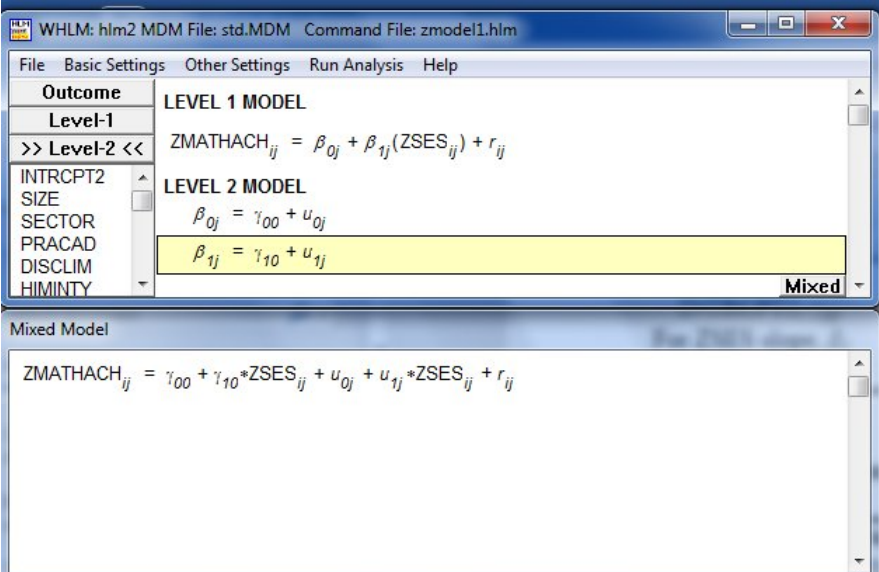

Output for this model was as follows:

### **Final estimation of fixed effects** (with robust standard errors)

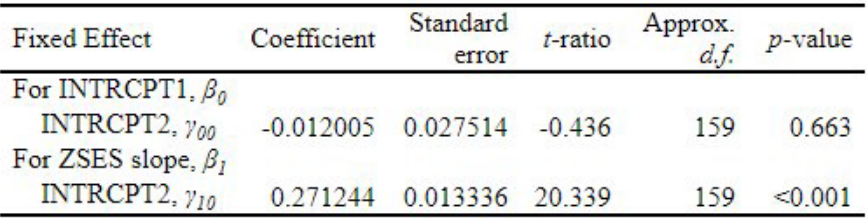

# Final estimation of variance components

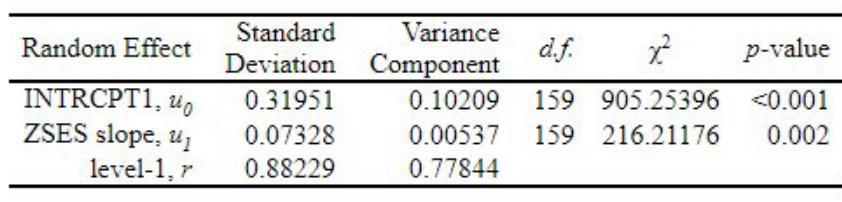

<span id="page-5-0"></span>As these models are based on standardized variables, all effects are already standardized as well.

# **3. Standardizing variables after analysis**

The same three models are now fitted to the unstandardized data. An unconditional model is fitted first.

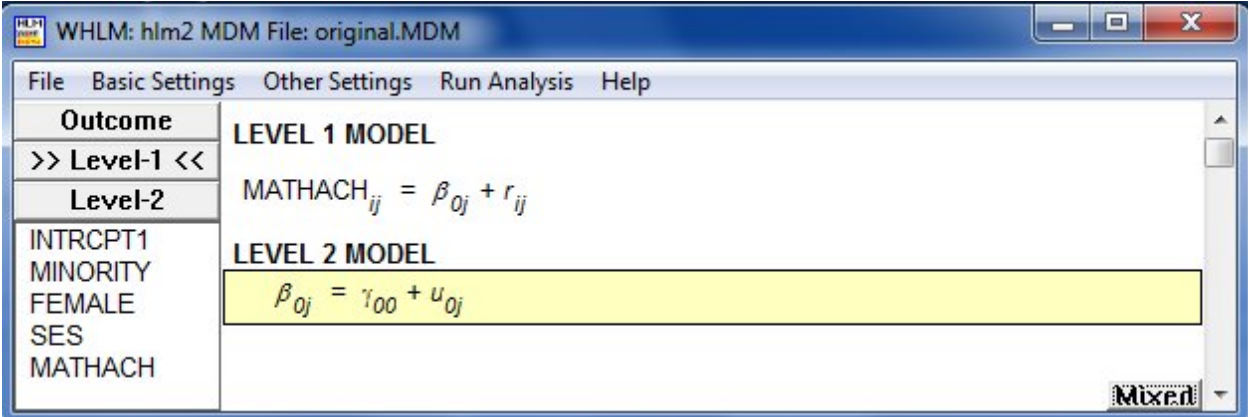

# **Final estimation of fixed effects** (with robust standard errors)

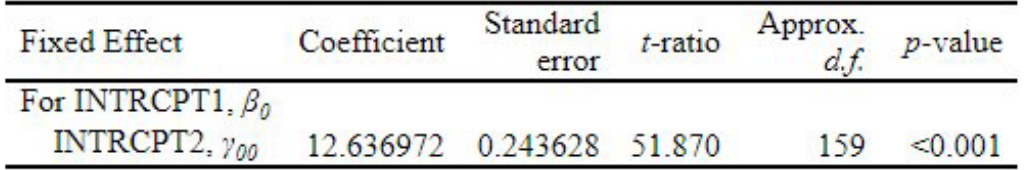

# Final estimation of variance components

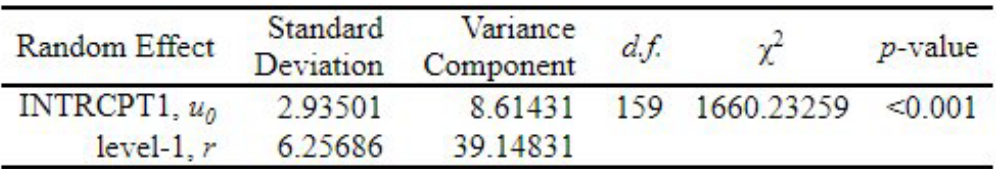

This is followed by the fitting of a random slopes model

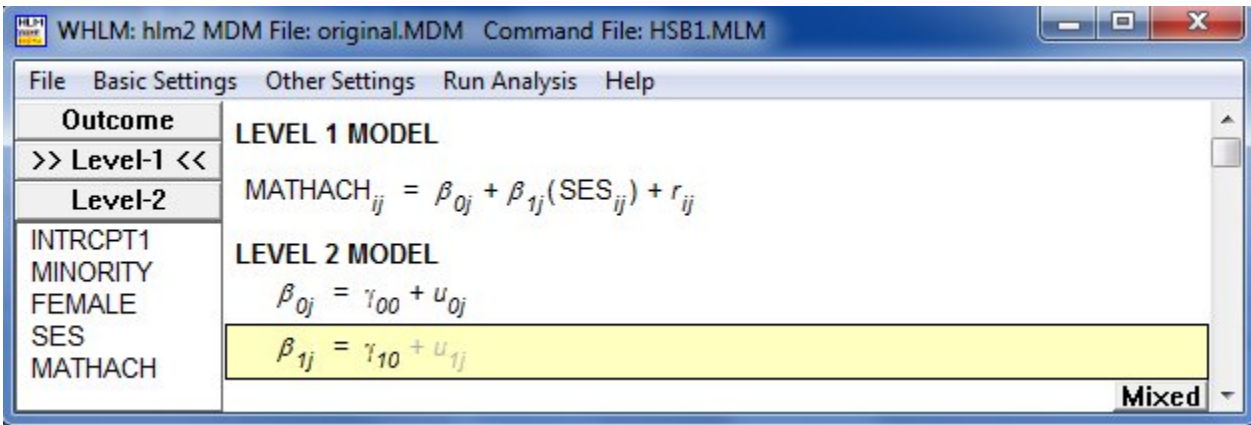

### **Final estimation of fixed effects** (with robust standard errors)

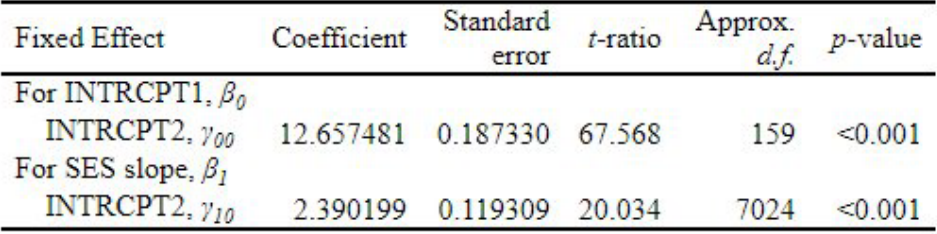

# Final estimation of variance components

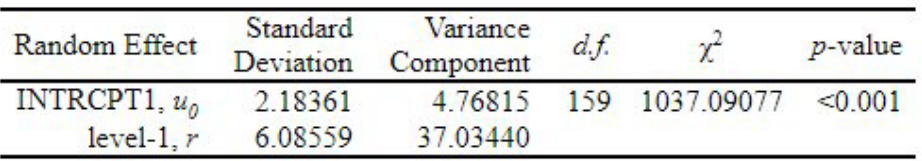

The standardized effect of the variable SES is obtained by multiplying the estimated coefficient by the standard deviation of the outcome variable MATHACH and dividing it by the standard deviation of the variable itself:

$$
\hat{\gamma}_{10}^* = \hat{\frac{\gamma_{10} \times 0.779355}{6.878246}} = 0.2708
$$

The standardized SES effect obtained is identical to that obtained in the similar model using the pre-analysis standardized variables.

Finally, a random-intercept-and-slope model is fitted.

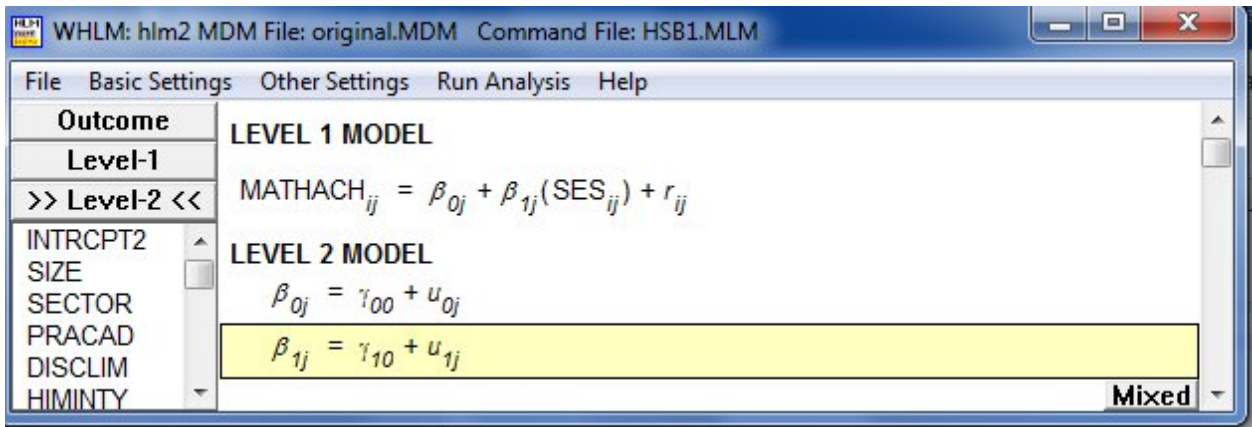

#### **Final estimation of fixed effects** (with robust standard errors)

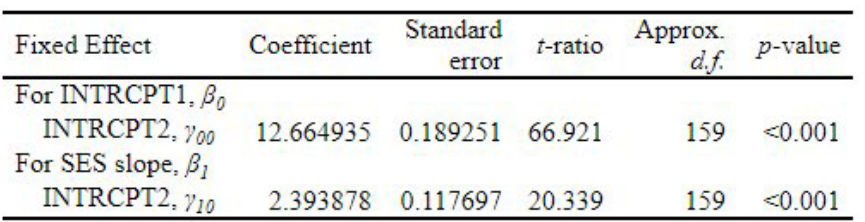

### Final estimation of variance components

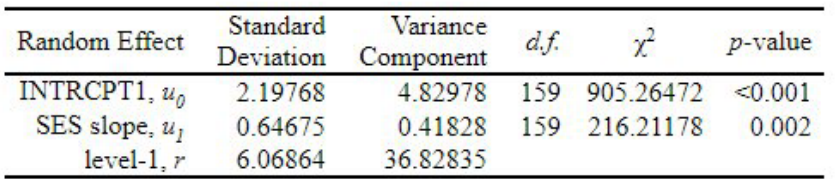

The standardized effect of the variable SES is obtained by multiplying the estimated coefficient by the standard deviation of the outcome variable MATHACH and dividing it by the standard deviation of the variable itself:

$$
\hat{\gamma}_{10}^* = \hat{\frac{\gamma_{10} \times 0.779355}{6.878246}} = 0.271244
$$

Again, the result corresponds to the estimated SES effect in the similar model based on standardized data.

# <span id="page-9-0"></span>**4. Calculating**  $R^2$  and  $f^2$

Final results for the variance components under the models fitted to the unstandardized data in the previous section are summarized in the table below:

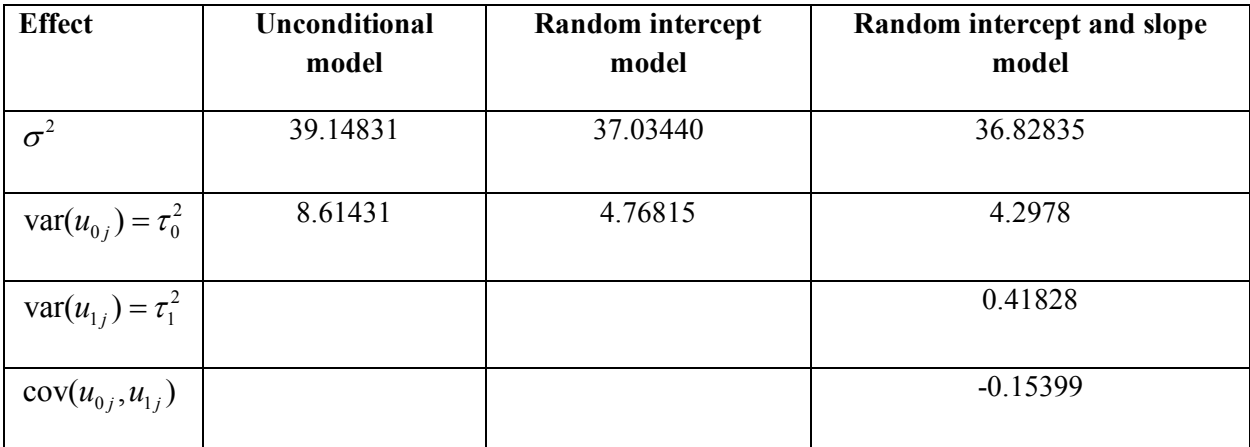

We start by calculating  $R^2$  as

$$
R^{2} = 1 - \frac{\sigma_{F}^{2} + \tau_{F}^{2}}{\sigma_{E}^{2} + \tau_{E}^{2}}
$$
  
= 1 - \frac{37.03440 + 4.76815}{39.14831 + 8.61431}  
= 1 - 0.8752  
= 0.1248

The proportional reduction in prediction error at level-1 due to the inclusion of the variable SES is thus estimated at approximately 12.5%.

To calculate  $f^2$ , we need the values of  $R^2$  for the model with the effect, and the model without the effect.

$$
f^{2} = \frac{R^{2}}{1 - R^{2}}
$$

$$
= \frac{0.1248}{1 - 0.1248}
$$

$$
= 0.1425
$$

Based on this, we conclude that the model that includes the predictor SES explains 14.25% of the variance in MATHACH relative to the unexplained variance in MATHACH. According to Cohen (1992), a small effect is 0.02, a medium effect is 0.15, and a large effect is 0.35. The present effect is medium in size.

### <span id="page-10-0"></span>**5. Conclusion**

It should be noted that the addition of a random slope, as is present in the third of the models fitted above, complicates calculation of effects such as these. While the total variation at level-2 in the first two models can be expressed as

total variation(*level*2) = var(
$$
u_{0j}
$$
)  
= + $\tau_0^2$ 

the similar expression for the third model would be

total variation(*level* – 2) = var(
$$
u_{0j}
$$
) + var( $u_{1j}$ ) + 2*SES*<sub>ij</sub> cov( $u_{0j}, u_{1j}$ )  
\n=  $\sigma^2 + \tau_0^2 + \tau_1^2 + 2SESij cov( $u_{0j}, u_{1j}$ )$   
\n= 36.82835 + 4.82978 + 0.41828 + 2(-0.15399)*SES*<sub>ij</sub>  
\n= 42.0764 - (0.30798)*SES*<sub>ij</sub>

The expression is dependent on the value of the level-1 predictor SES and it is not longer simple to obtain a general expression for the total variation in the outcome. In the case of an indicator variable, two solutions exist; for a continuous predictor such as SES solutions exist for each possible value of SES. The graph below shows the values of total level-2 variation (var2) as a function of the SES values observed in the data.

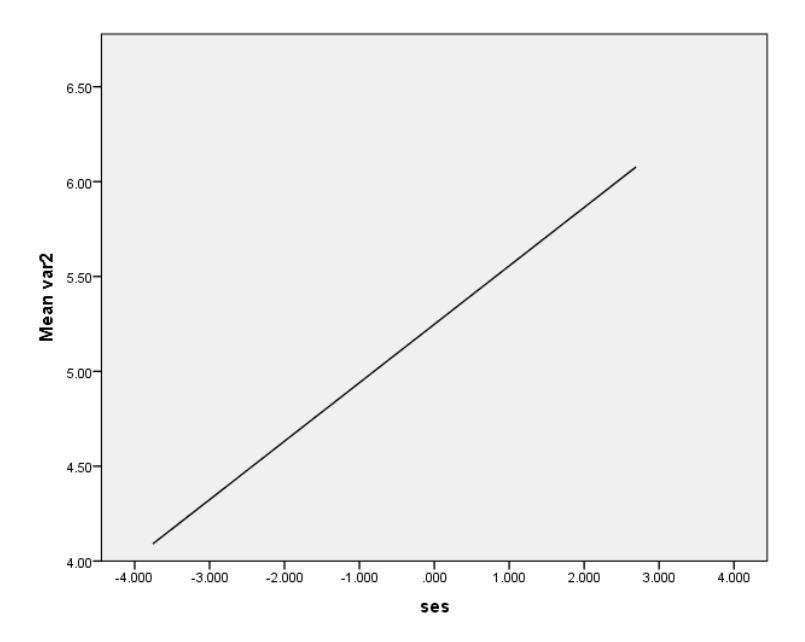